# 교육 과정 소개서.

**초격차패키지:한번에끝내는KafkaEcosystem**

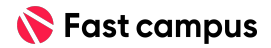

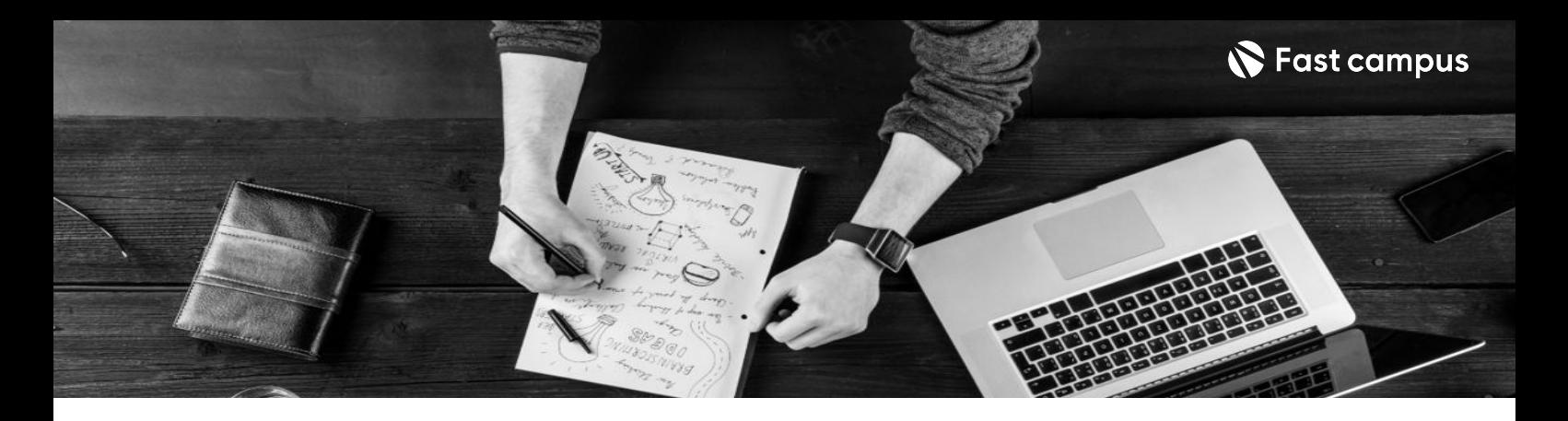

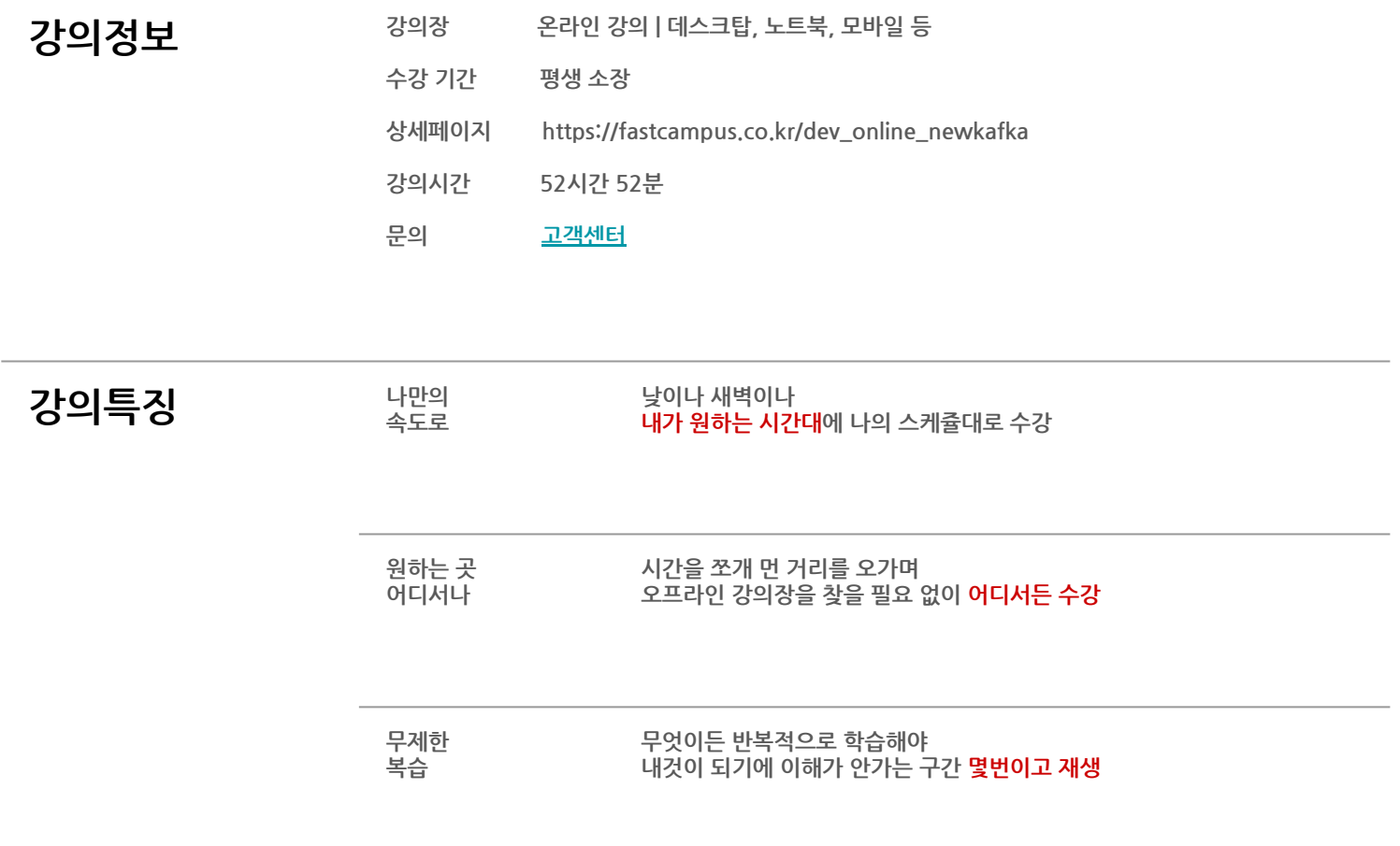

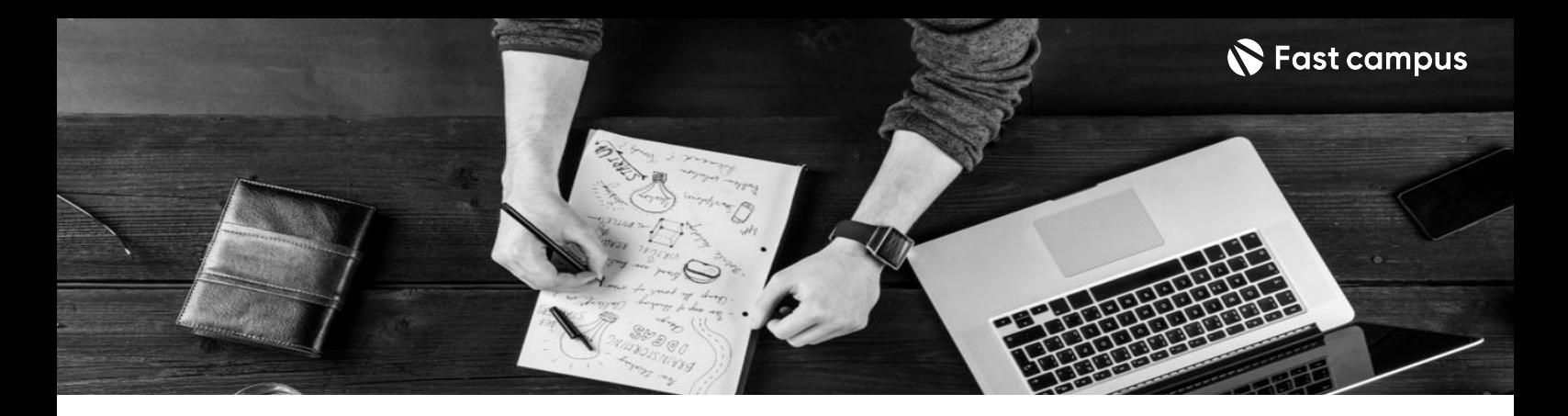

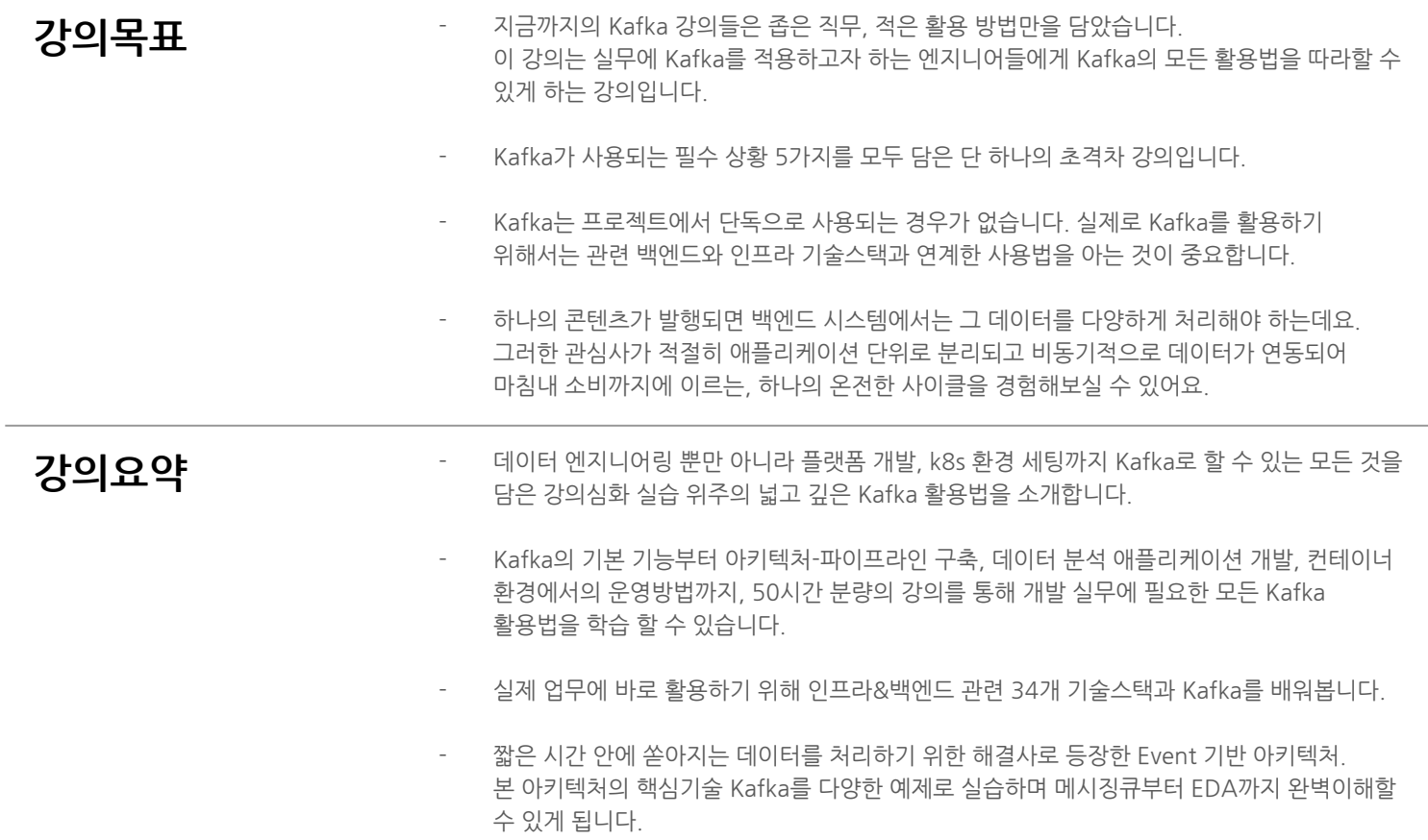

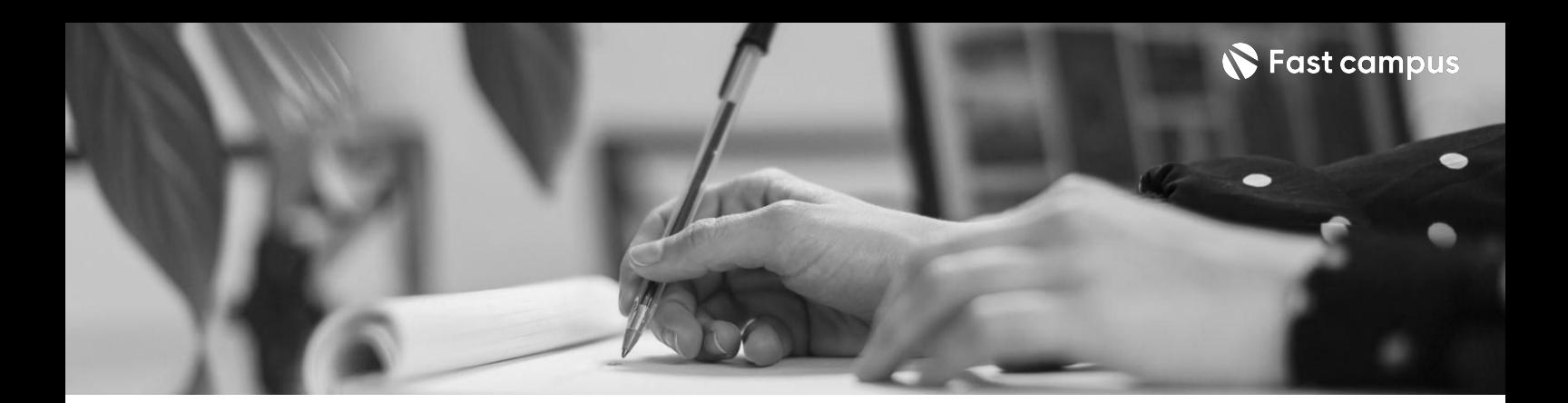

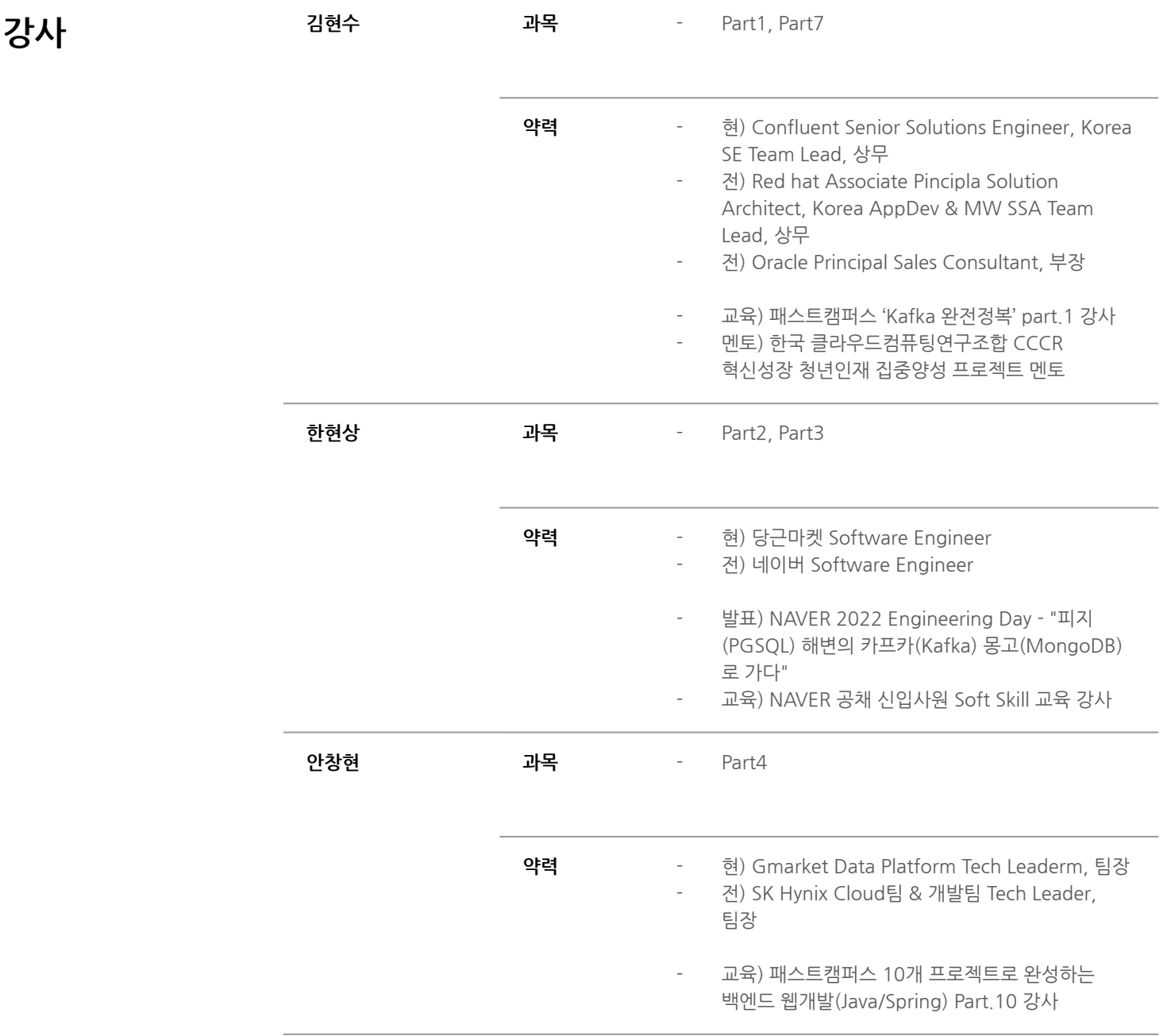

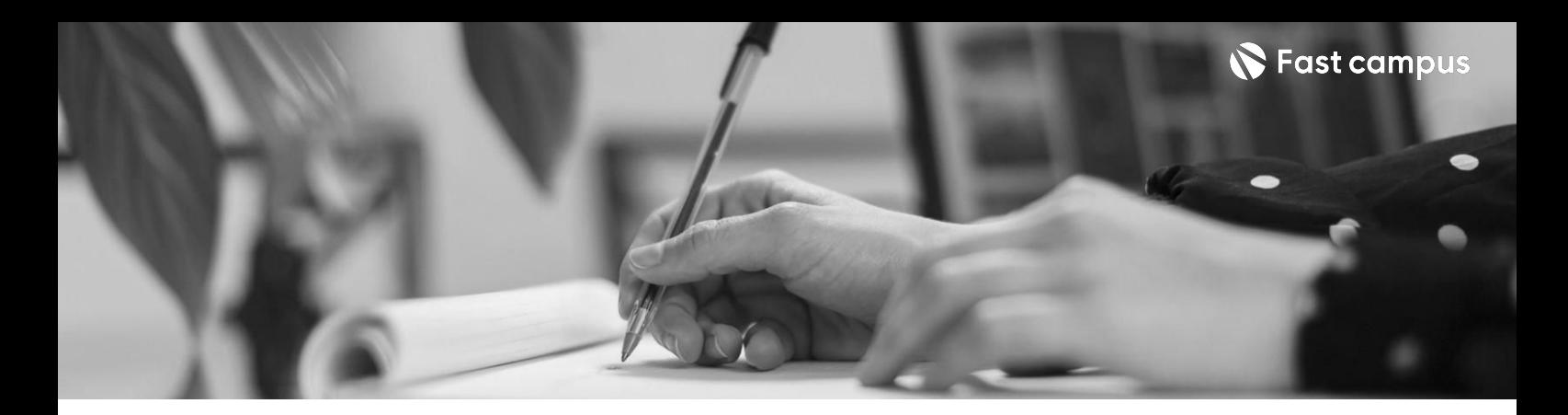

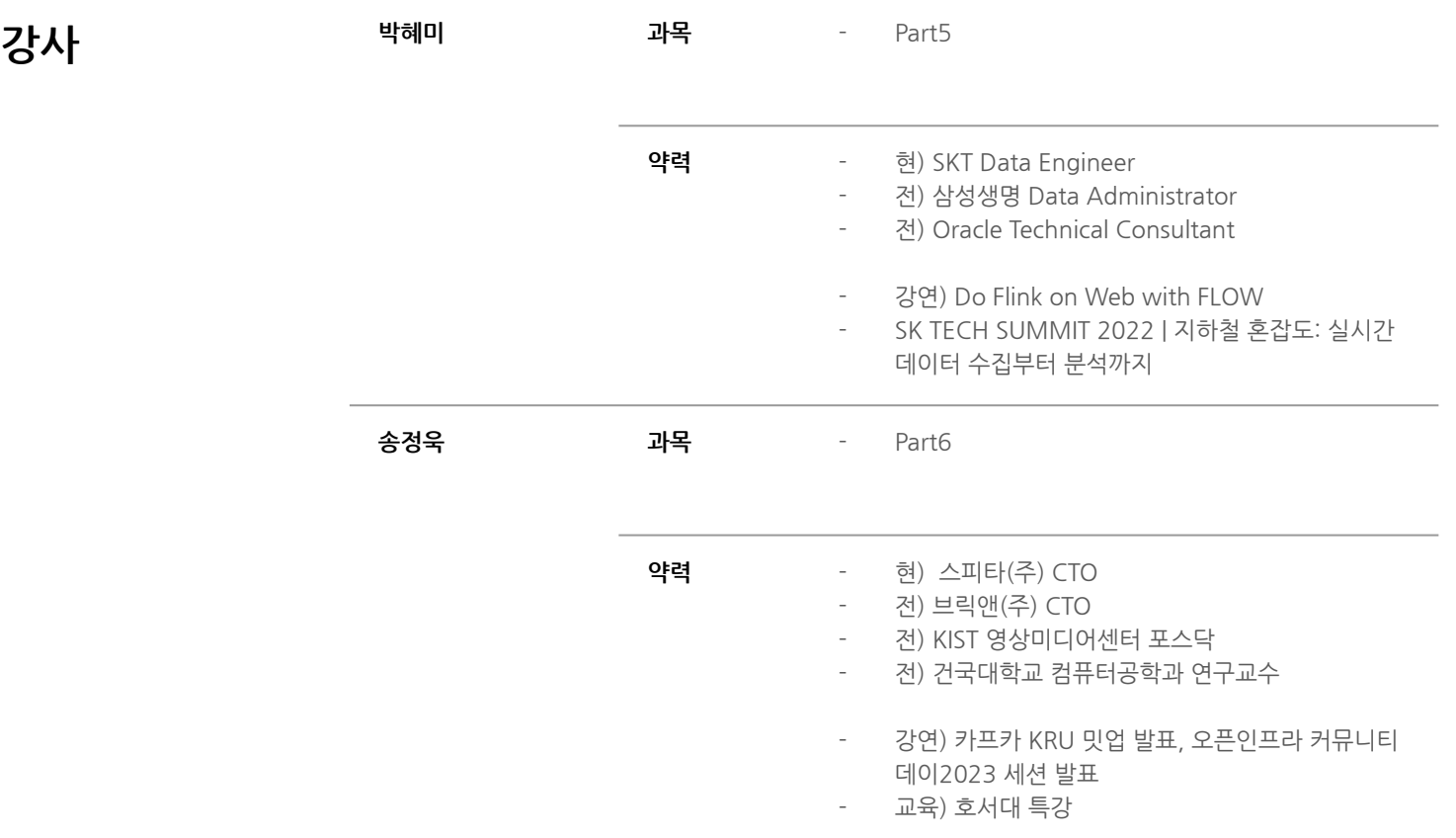

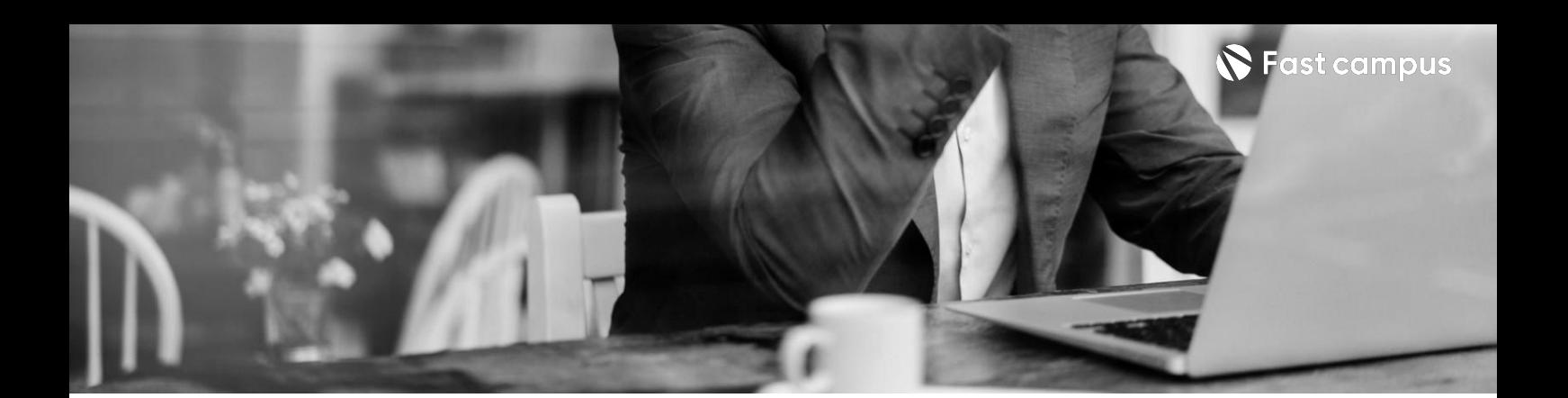

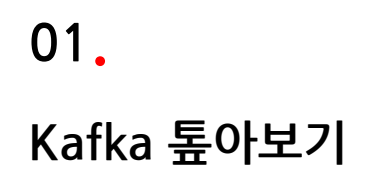

파트별수강시간07:41:18

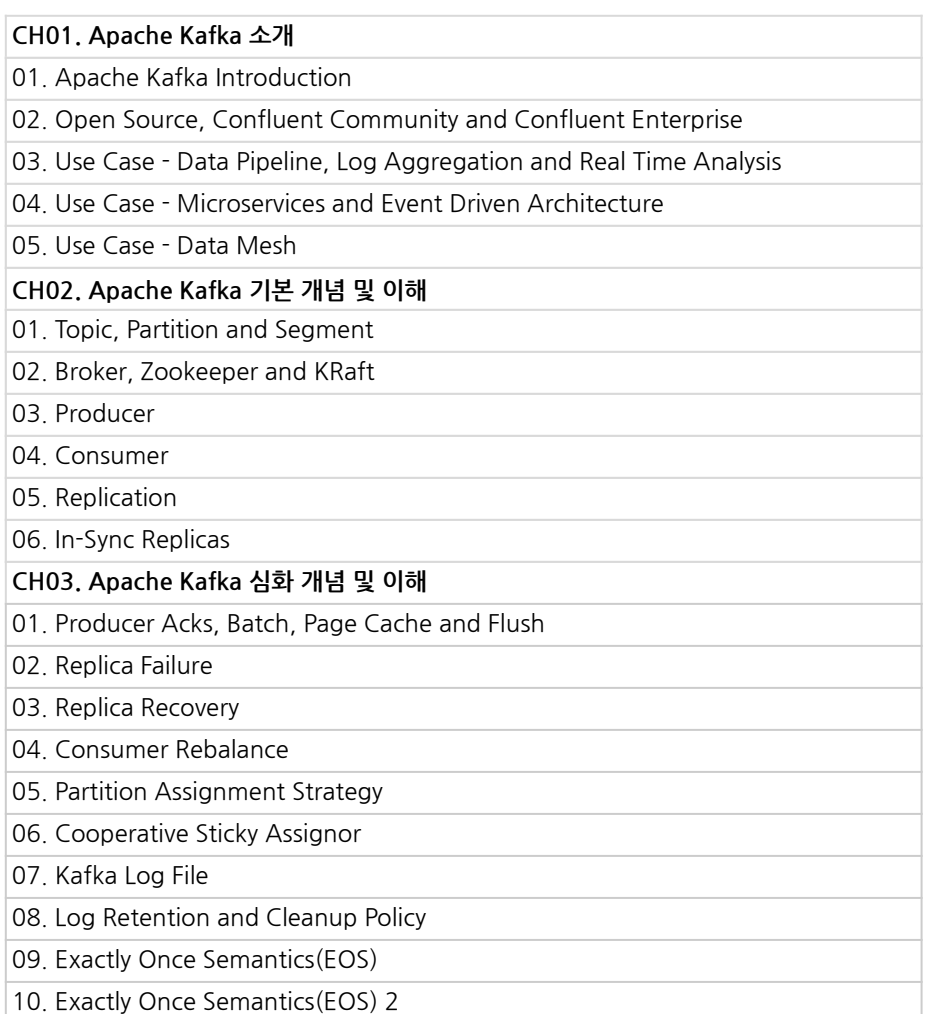

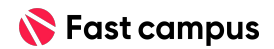

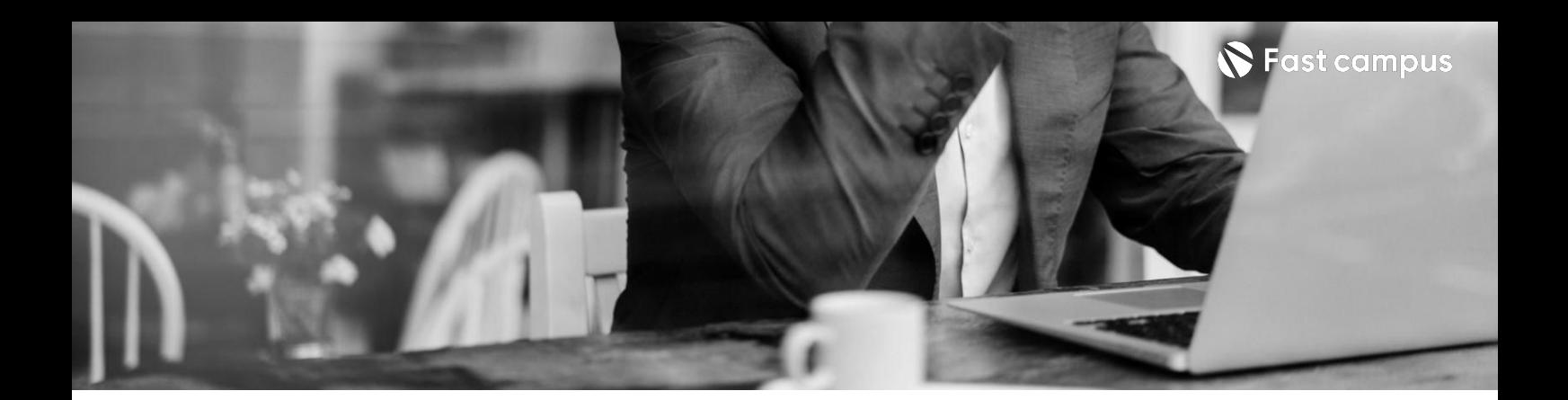

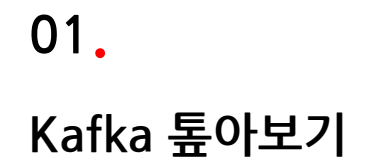

파트별수강시간07:41:18

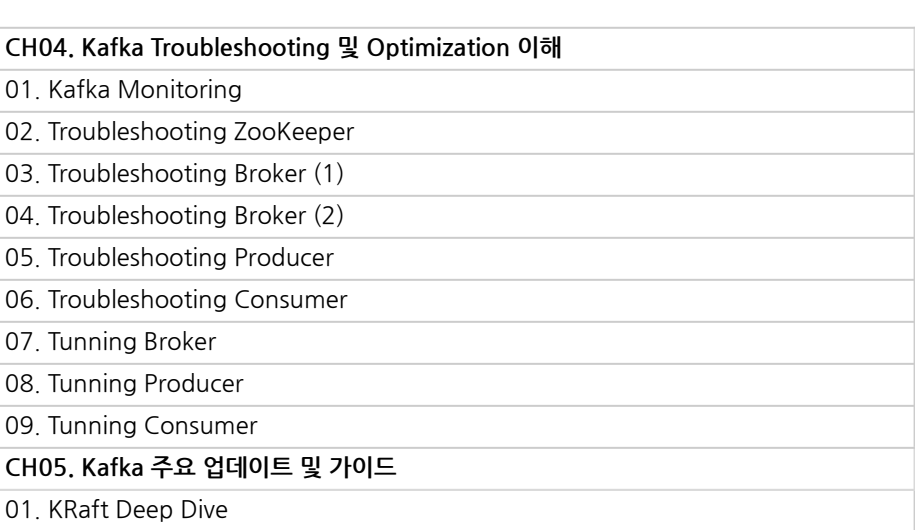

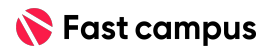

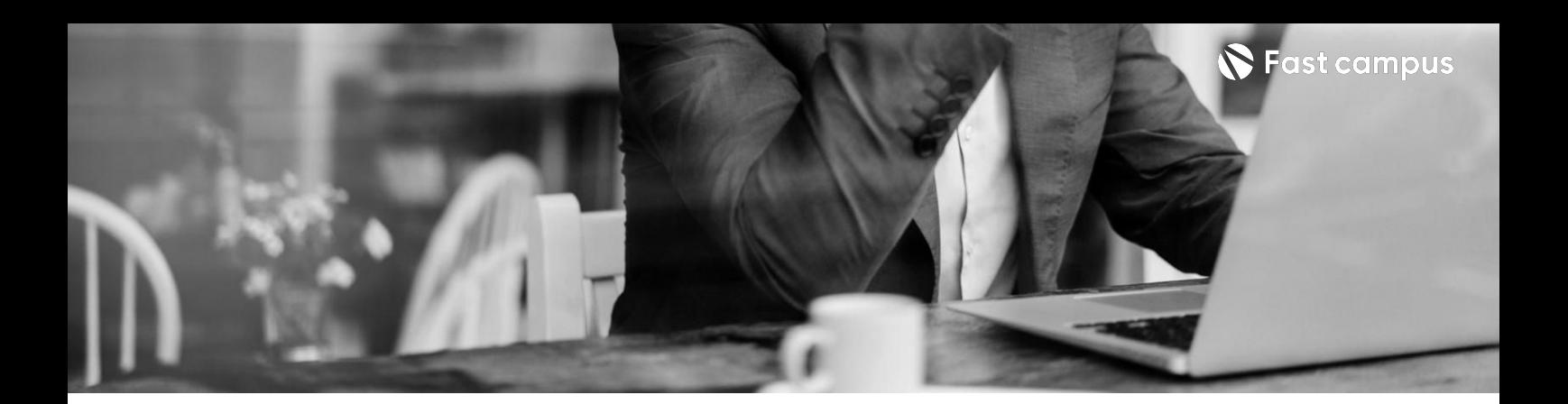

**02. 백엔드개발자의 메시징큐**

파트별수강시간06:42:56

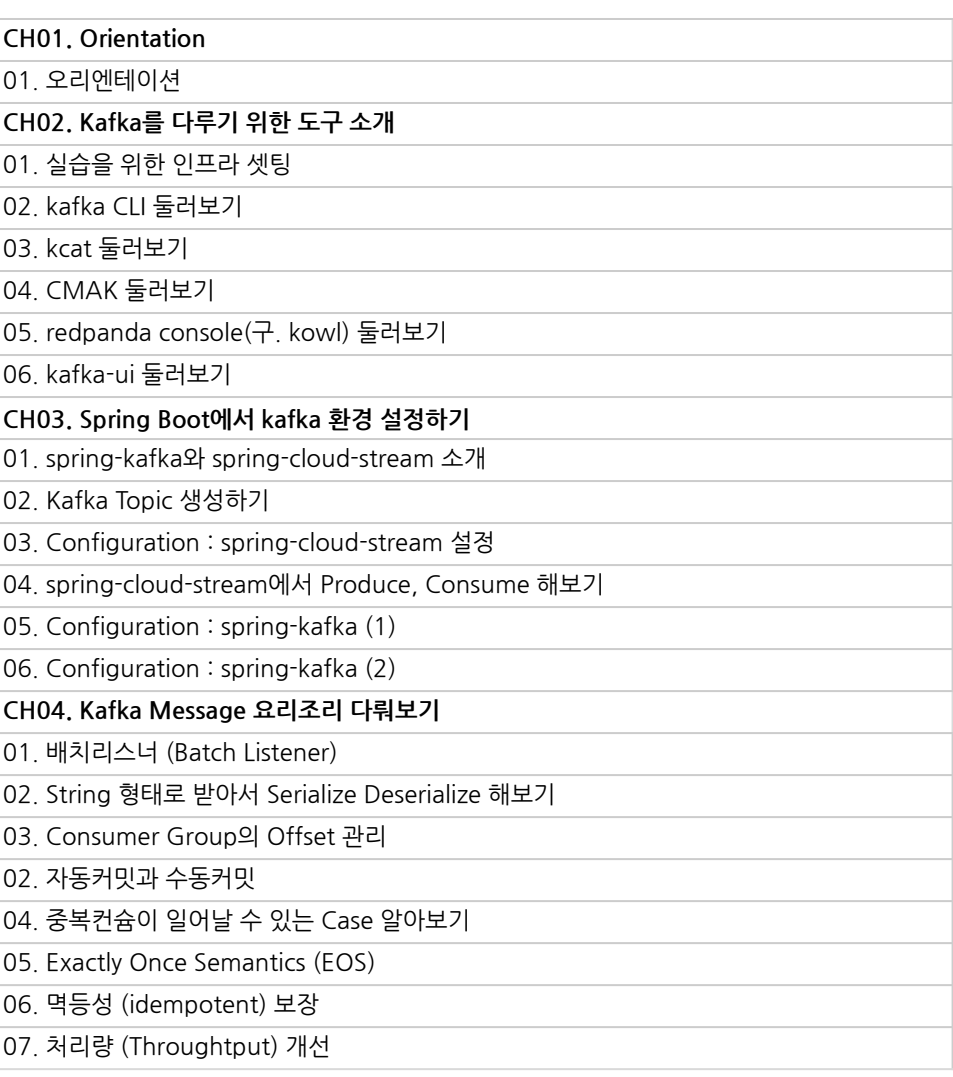

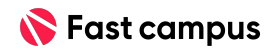

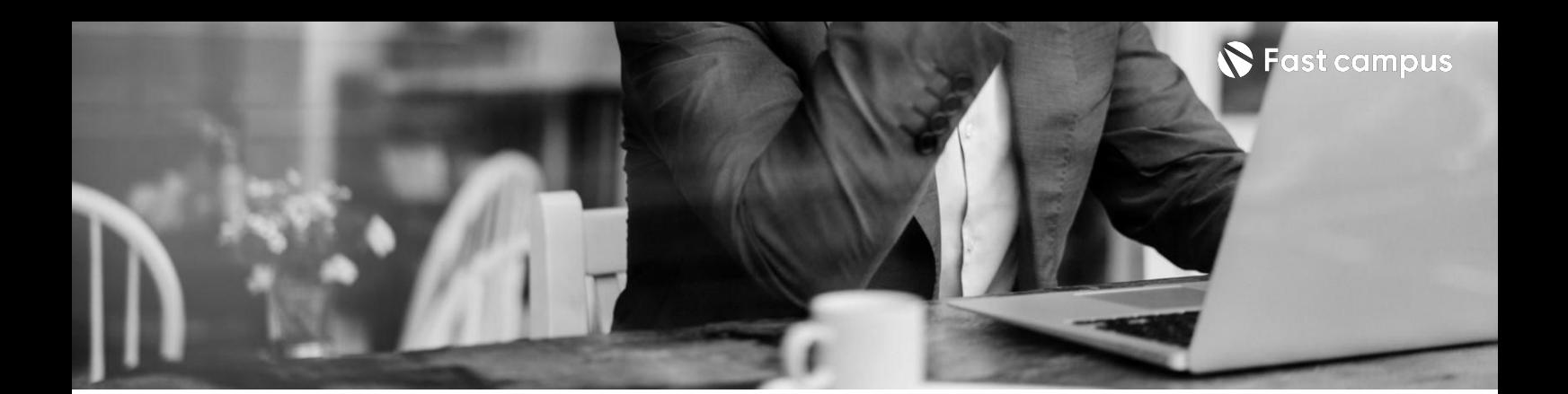

**02. 백엔드개발자의 메시징큐**

파트별수강시간06:42:56

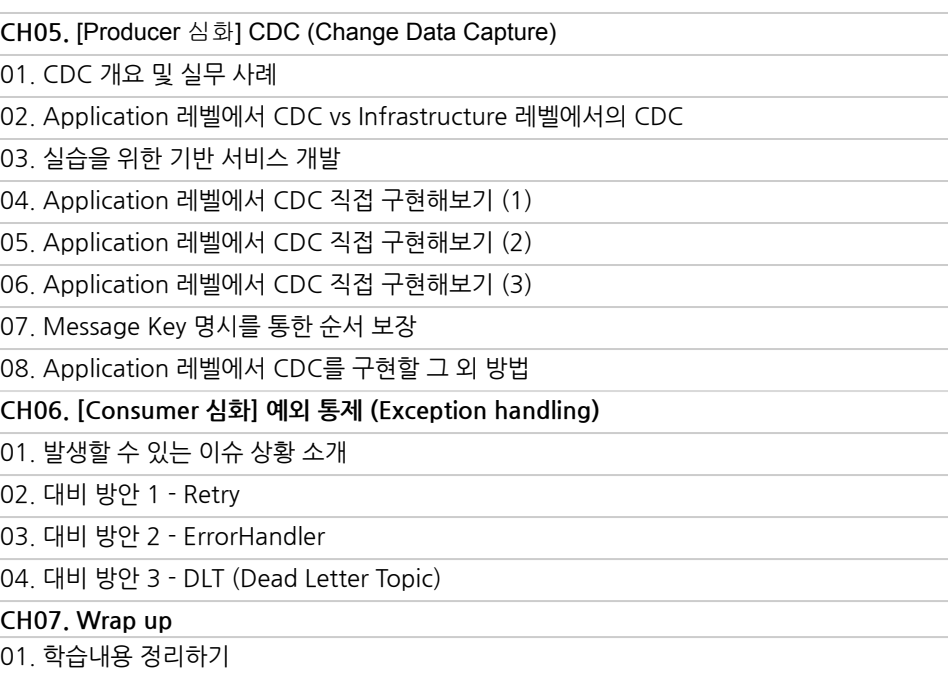

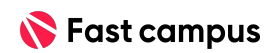

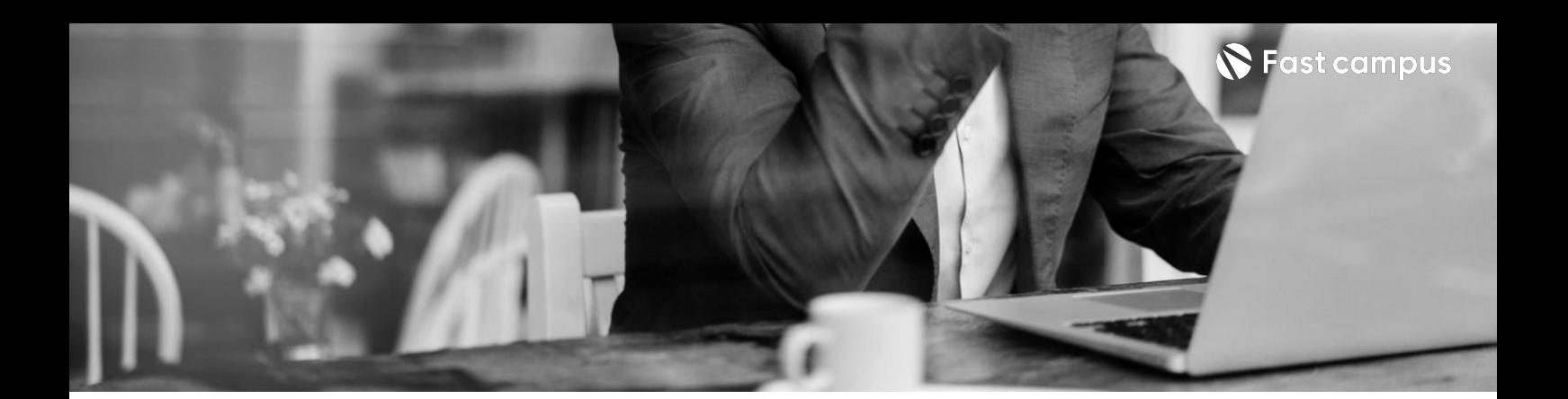

# **03.**

### **Event Driven Architecture 실습**

파트별수강시간10:10:11

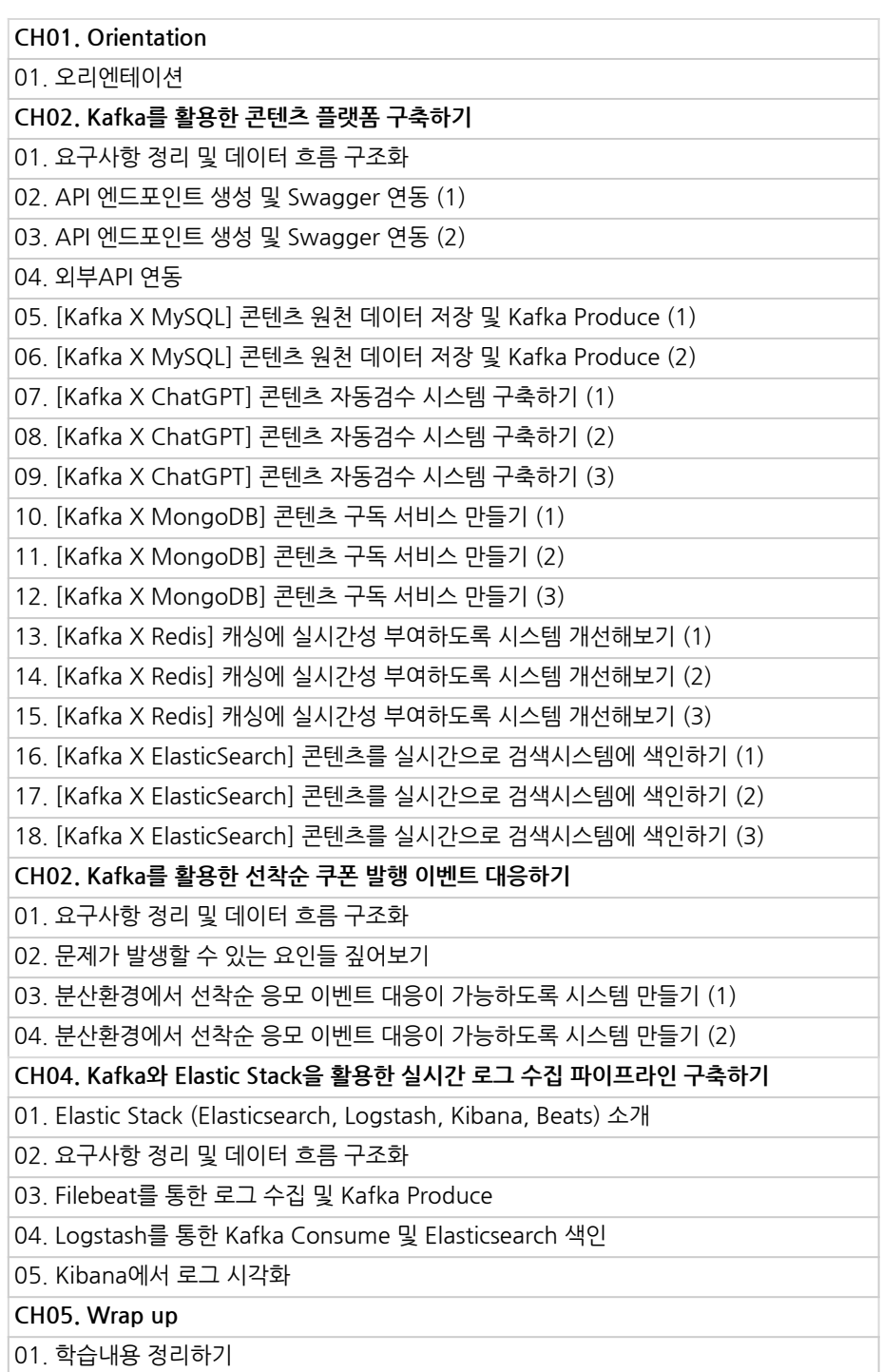

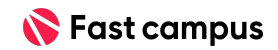

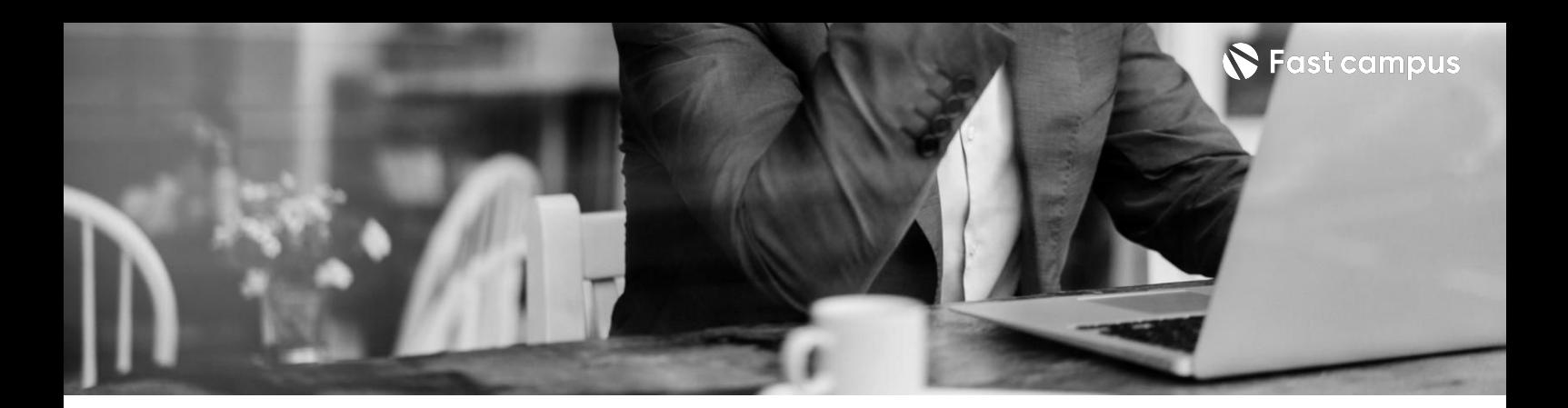

**04.**

**멀티클러스터와 Kafka Eco System (Connect+Ksql +Registry)**

파트별수강시간10:32:05

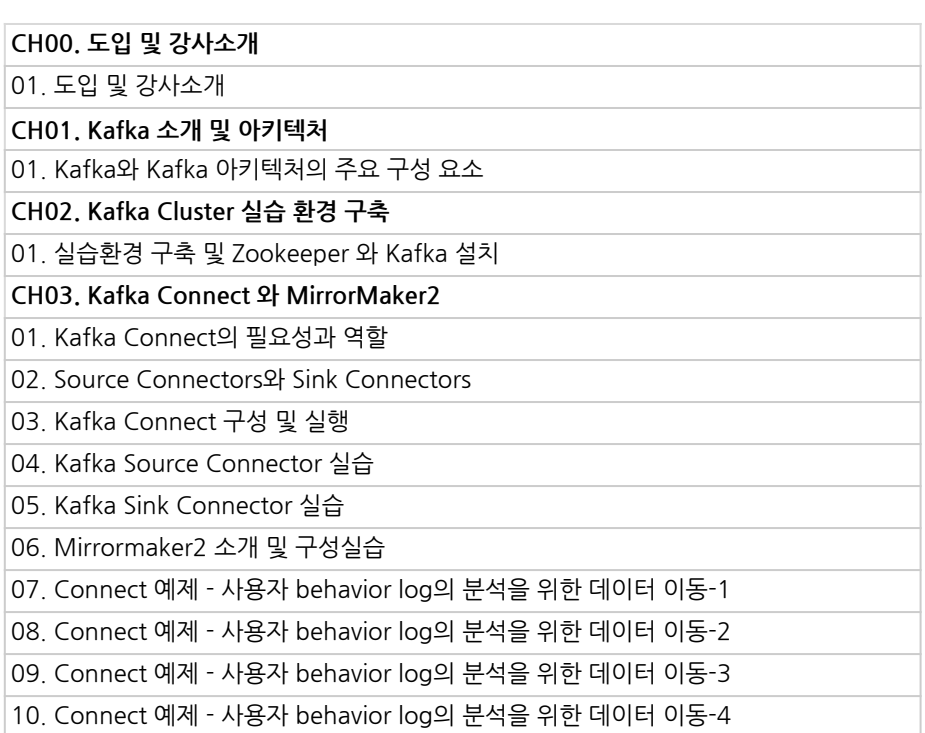

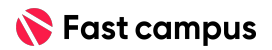

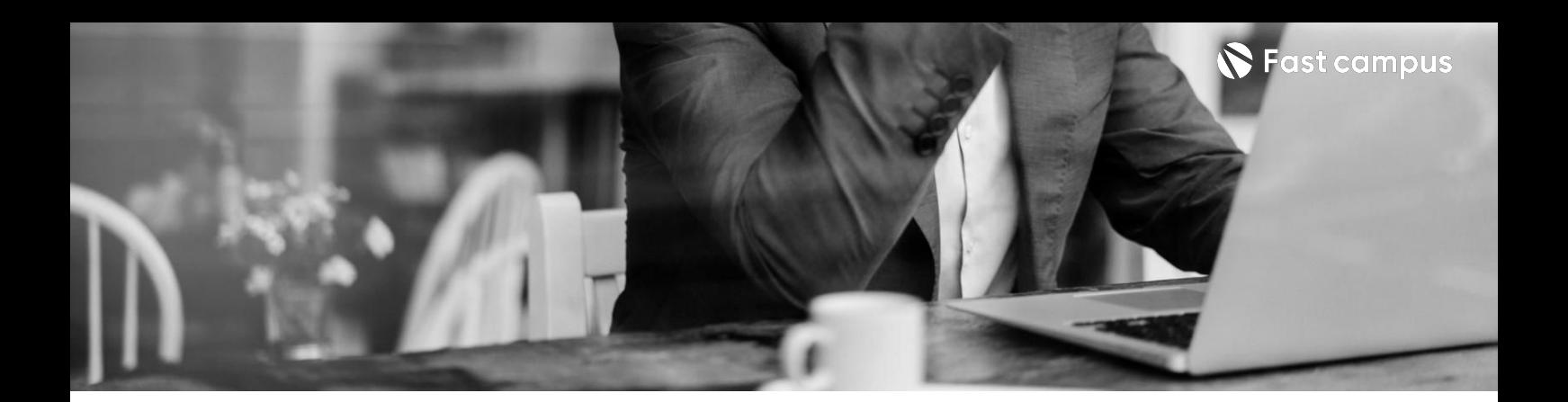

**04.**

**멀티클러스터와 Kafka Eco System (Connect+Ksql +Registry)**

파트별수강시간10:32:05

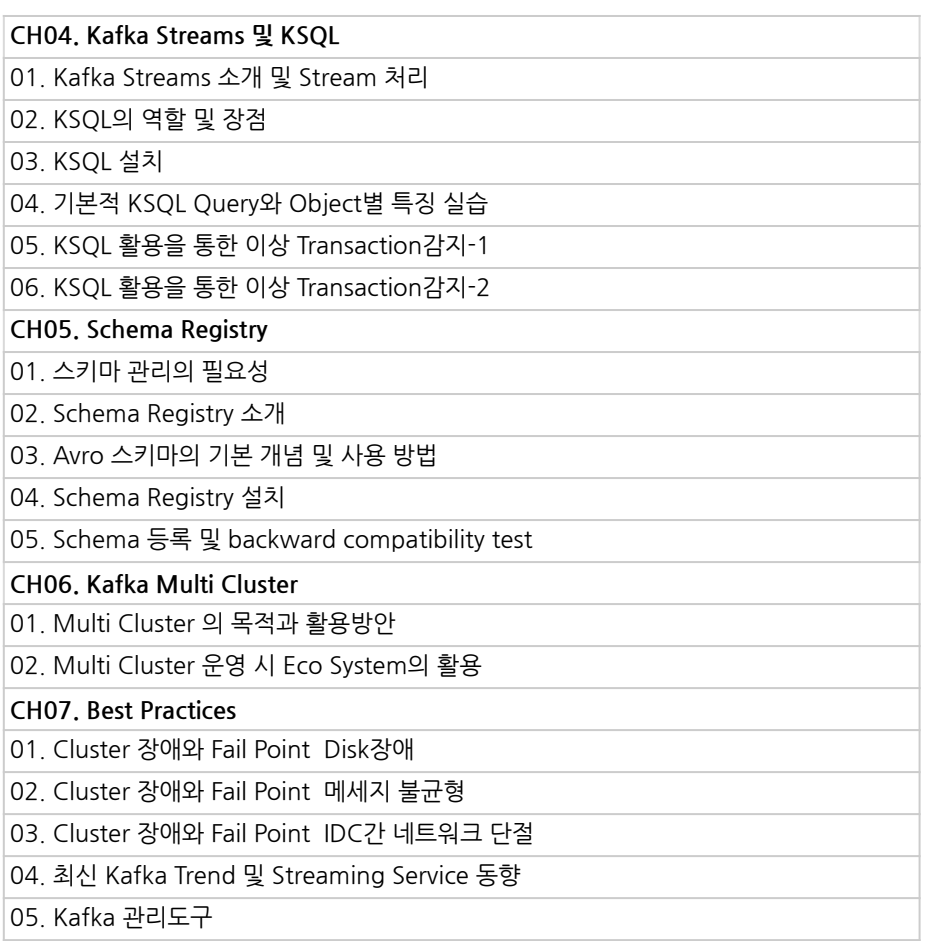

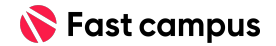

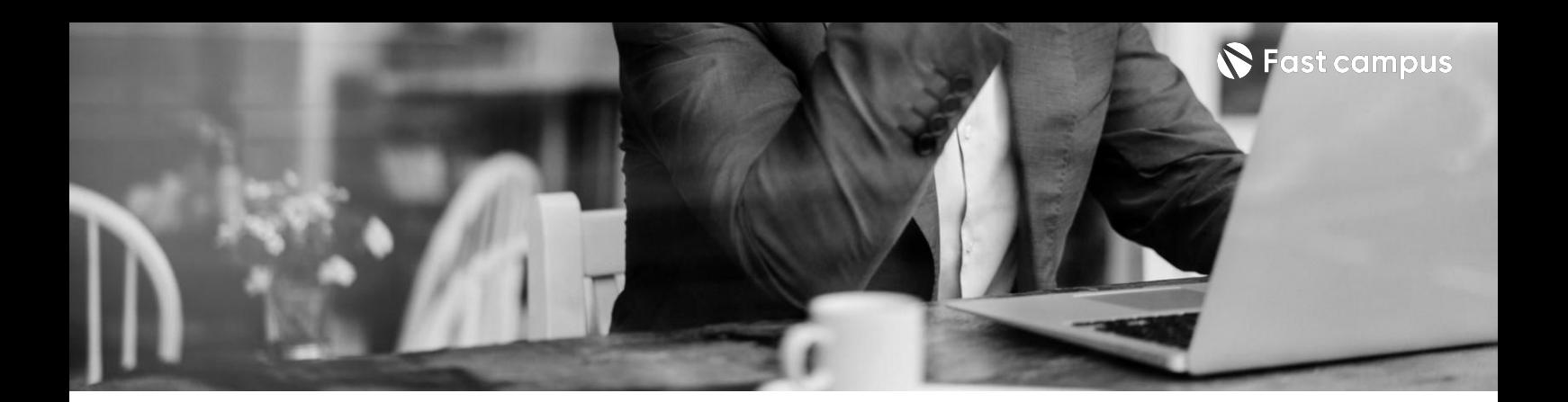

## **05.**

**Kafka+Flink로 실시간데이터 분석 애플리케이션 만들기**

파트별수강시간06:52:20

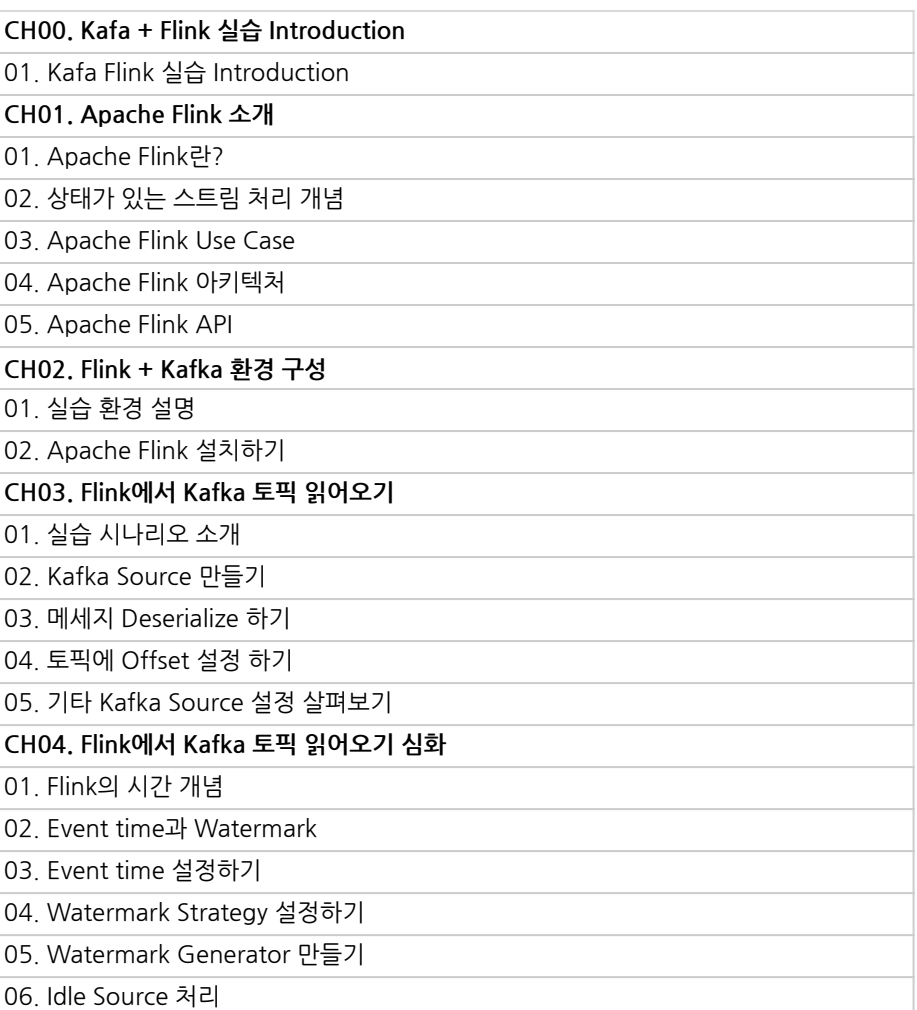

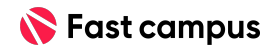

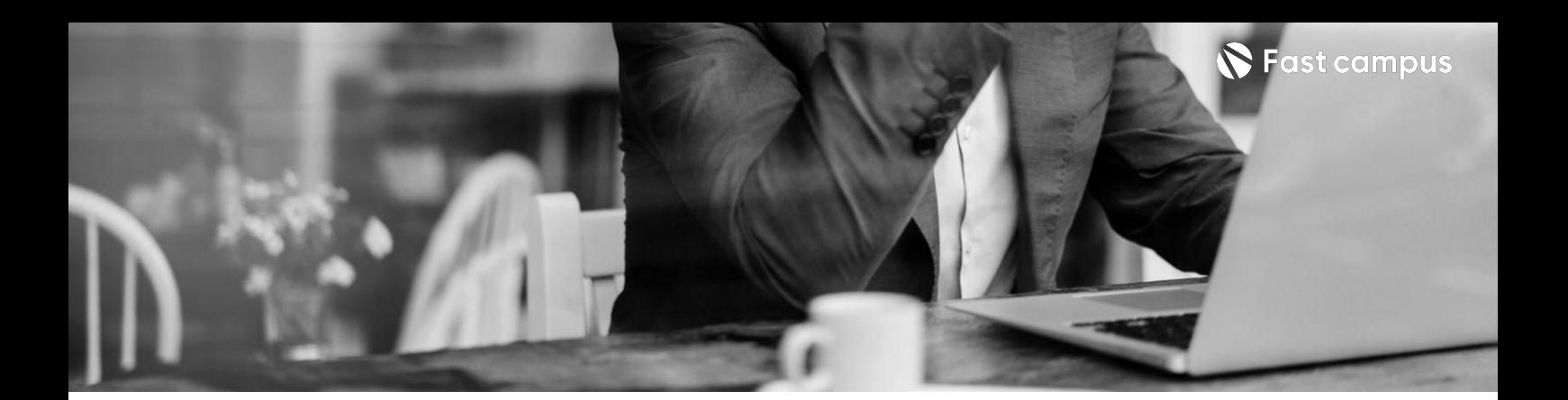

**05.**

**Kafka+Flink로 실시간데이터 분석 애플리케이션 만들기**

파트별수강시간06:52:20

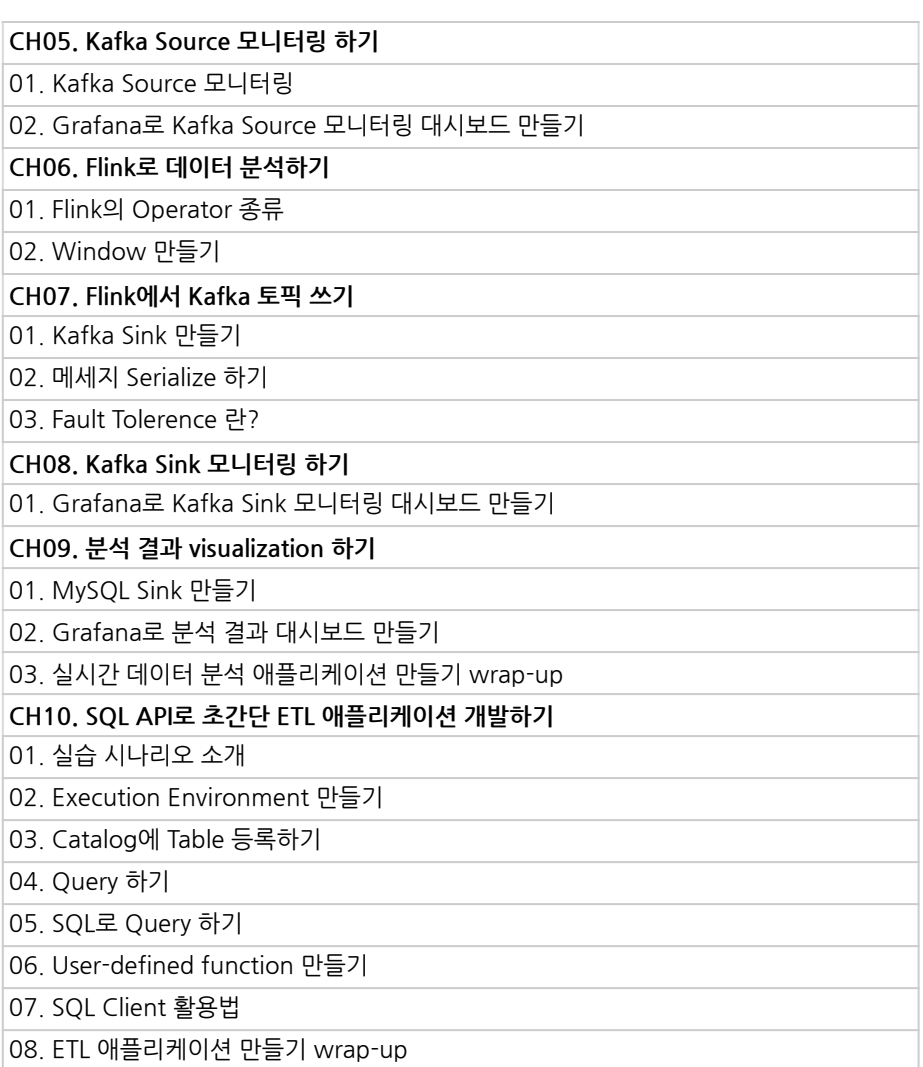

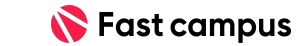

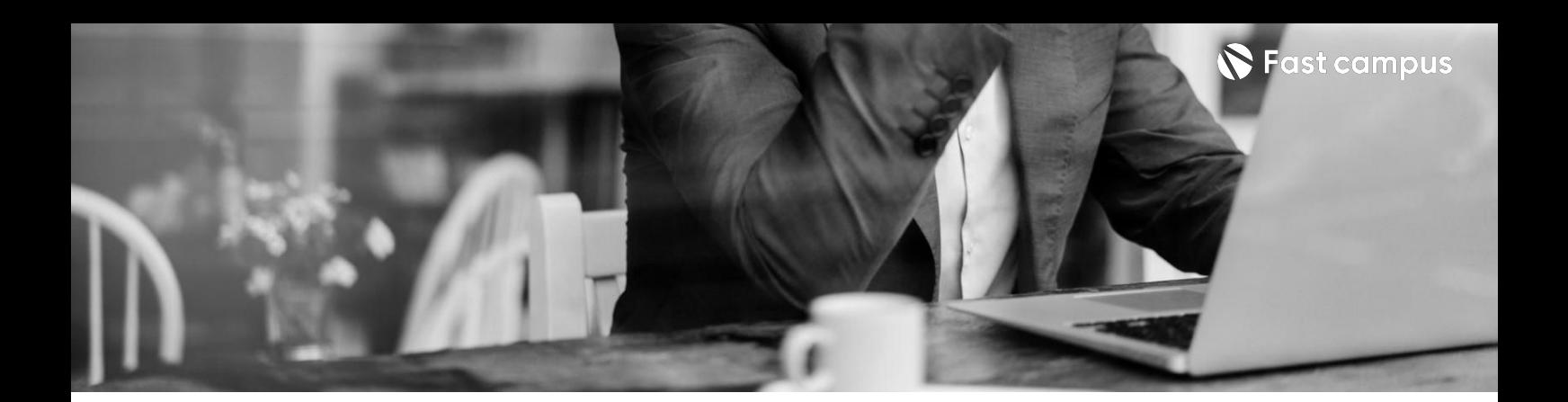

**06. K8S환경에서 카프카구축과 운영**

파트별수강시간10:53:28

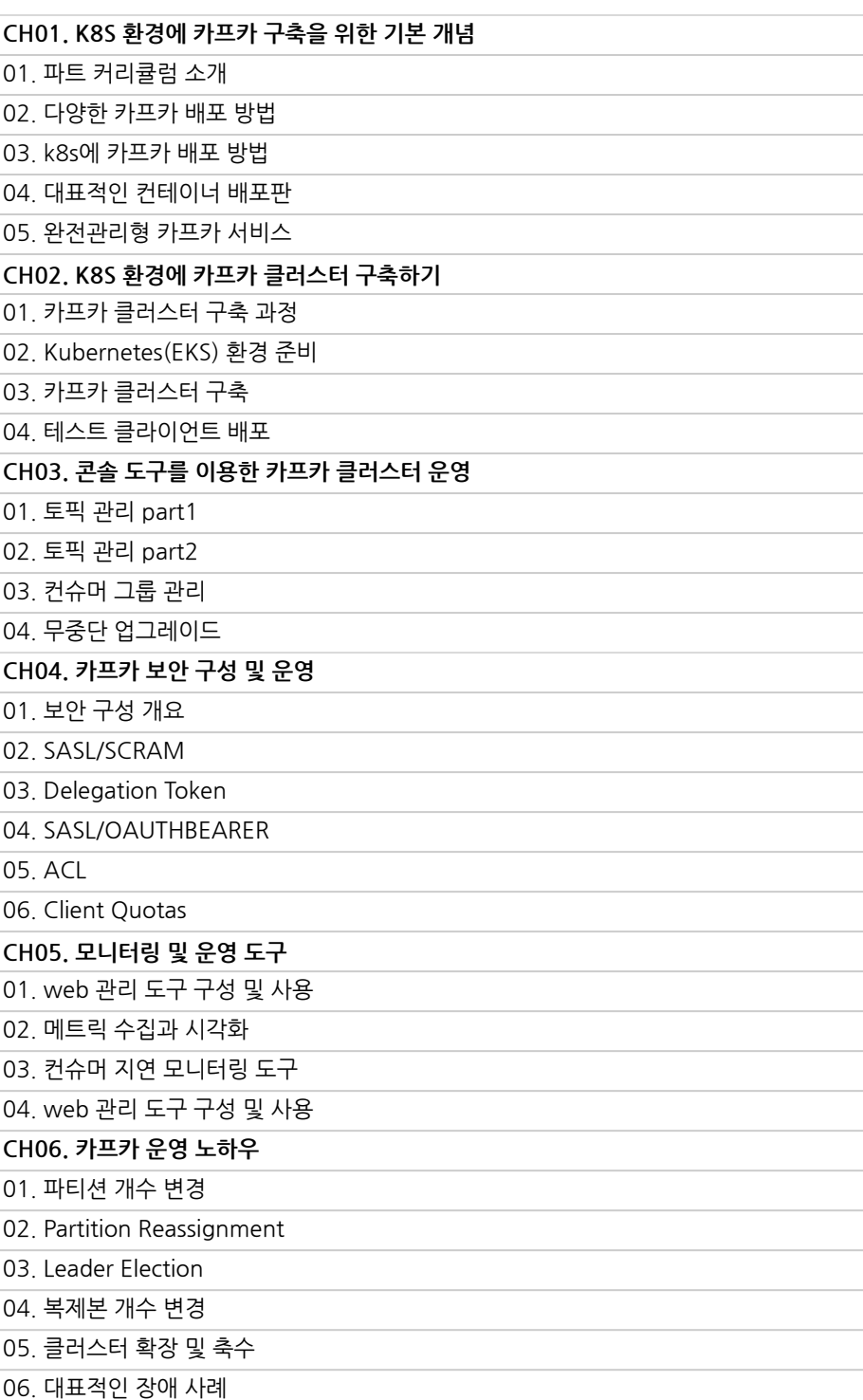

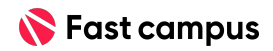

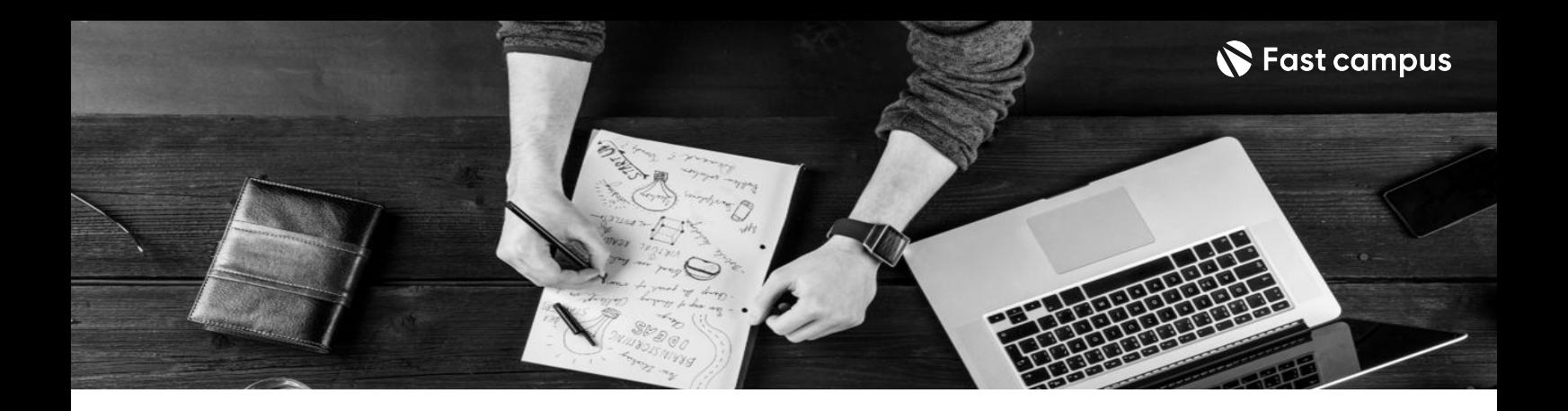

- 주의 사항 상황에 따라 사전 공지 없이 할인이 조기 마감되거나 연장될 수 있습니다.
	- 패스트캠퍼스의 모든 온라인 강의는 아이디 공유를 금지하고 있으며 1개의 아이디로 여러 명이 수강하실 수 없습니다.
	- 별도의 주의사항은 각 강의 상세페이지에서 확인하실 수 있습니다.

- 수강 방법 패스트캠퍼스는 크롬 브라우저에 최적화 되어있습니다.
	- 사전 예약 판매 중인 강의의 경우 1차 공개일정에 맞춰 '온라인 강의 시청하기'가 활성화됩니다.

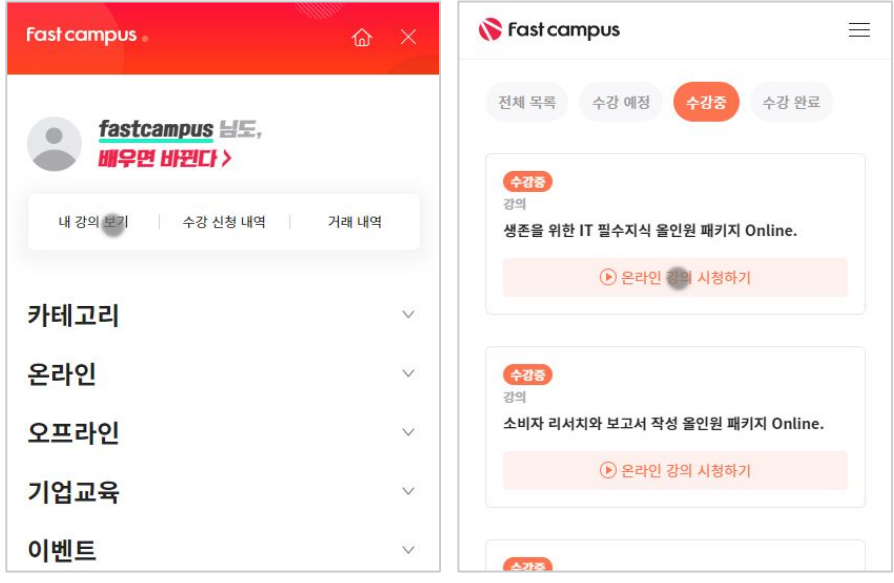

후 <mark>환불 규정</mark> 구축 - 스타인강의는각과정별 '정상수강기간(유료수강기간)'과 정상 수강기간 이후의 '복습 수강기간(무료수강기간)'으로구성됩니다.

#### 환불금액은 실제 결제금액을 기준으로 계산됩니다.

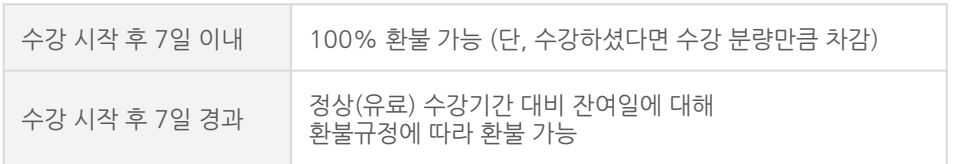

※ 강의별 환불규정이 상이할 수 있으므로 각 강의 상세페이지를 확인해 주세요.